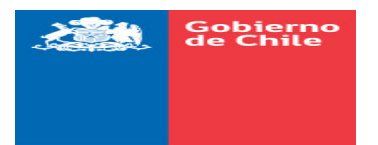

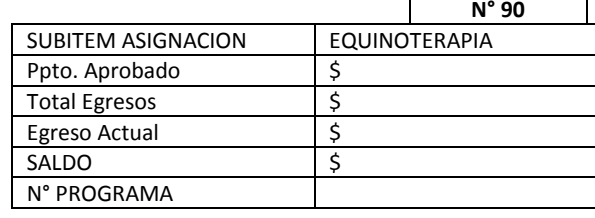

## **ORDEN DE COMPRA**

PUERTO WILLIAMS, OCTUBRE 08 DE 2018.

## Señor(es): TERESA MUÑOZ JORQUERA

RUT: 6.836.704-2

Fecha: 08.10.2018 y que rogamos despachar a la brevedad.

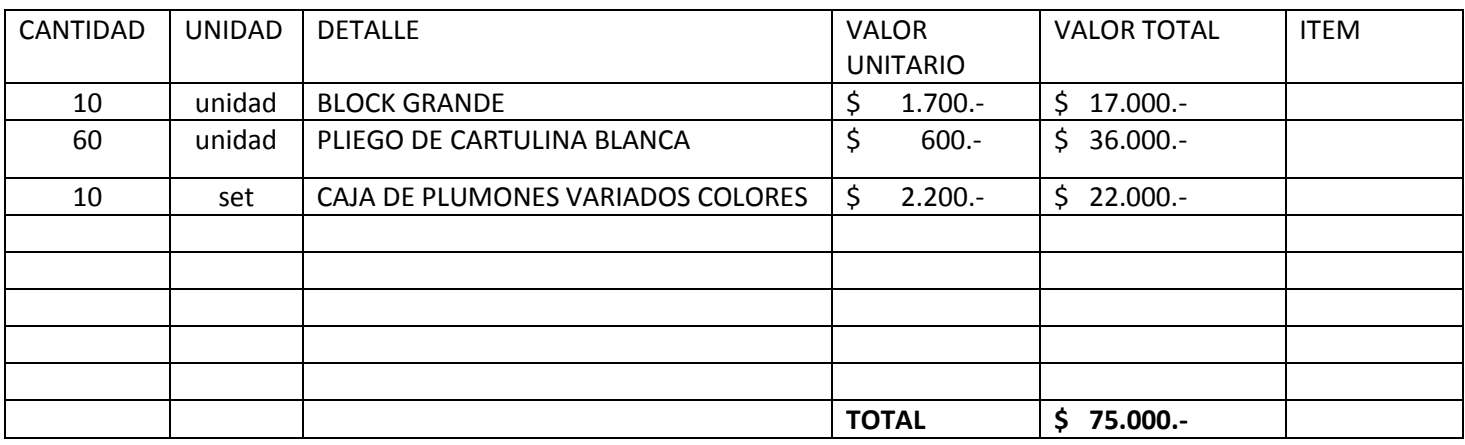

Rogamos facturar a :

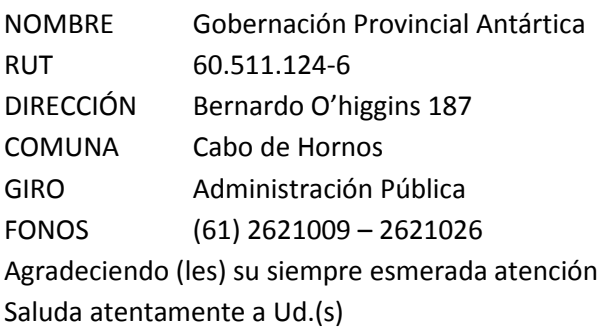

V°B° JEFE FINANZAS

V°B° ADQUISICIONES